#### CS3210: Multiprocessors and Locking

Kyle Harrigan

# Administrivia

- Quiz errata discussion
- Lab 3 (Part B) due tomorrow
- Drop Date approaching (Oct 28)
- Team Proposal (3-5 min/team) Oct 24

## Summaryof last lectures

- Power-on -> BIOS -> bootloader -> kernel -> init (+ user bins)
- OS: abstraction, multiplexing, isolation, sharing
- Design: monolithic (xv6) vs. micro kernels (jos)
- Abstraction: process, system calls
- Isolation mechanisms: CPL, segmentation, paging
- Interrupts, exceptions
- Lazy allocation

# Today: Multiprocessor (and locking?)

Motivation:

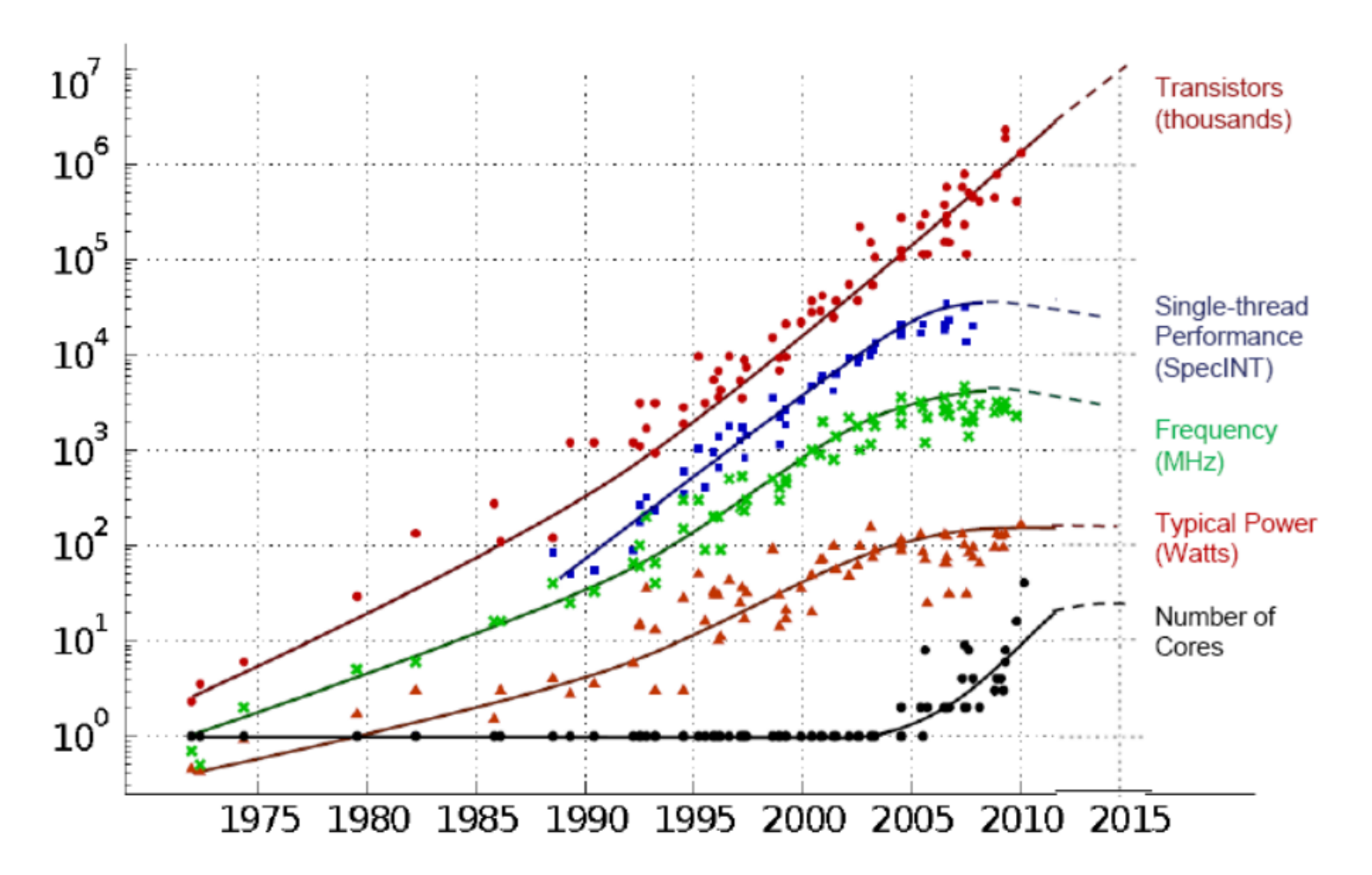

Original data collected and plotted by M. Horowitz, F. Labonte, O. Shacham, K. Olukotun, L. Hammond and C. Batten Dotted line extrapolations by C. Moore

### Further motivation: Lab 4

- Multiple CPUs running kernel code can cause race conditions
- We will approach this problem by implementing (utilizing) locks in the proper locations
- Let us further understand the implementation challenges and tradeoffs with locks (very much always an open research area and performance concern)

### An Issue

- Multiple CPUs operating on same data opens the possibility of simultaneous reads / writes -> yields incorrect data
	- Any statement in C may be several CPU instructions
- Can also happen in uniprocessor... example?

## An Issue

- Multiple CPUs operating on same data opens the possibility of simultaneous reads / writes -> yields incorrect data
	- Any statement in C may be several CPU instructions
- Can also happen in uniprocessor... example?
	- o Interrupts

### An Issue

- Multiple CPUs operating on same data opens the possibility of simultaneous reads / writes -> yields incorrect data
	- Any statement in C may be several CPU instructions
- Can also happen in uniprocessor... example?
	- o Interrupts
- There are many approaches. xv6 approach is on locking / mutual exclusion.

### Race conditions

- Ex. File system disk requests
- Use a critical section to protect
	- Locking primitive
	- Acquire and Release
- Invariants
	- Some data is supposed to remain constant
	- Example: linked list assumptions... 1) List should point to first node 2) Next points to next node
	- Some invariants are temporarily violated (ex. during list insertion)
- Race conditions are often hard to reproduce and troubleshoot

# **Deadlock**

- Ex. Dining Philosophers
- May need to hold multiple locks to execute a task
- xv6 uses a max of two locks. Ex:
	- ideintr holds ide locks, but also calls wakeup which acquires the ptable lock
	- More examples in file system (often must lock directory along with file)

## Interrupt handlers

- Multiple CPUs and timer ticks (sys\_sleep)
- Interrupts on a single processor
	- iderw holds lock, then interrupted to handle ideintr
- Mitigate in xv6 by never holding locks with interrupts enabled

## Instruction and Memory Reordering

- Modern compilers and processors support out of order execution
	- Concurrency may expose a hazard due to reordering
	- o Solution: Tell compiler not to reorder ( sync\_synchronize() in acquire and release)

#### In acquire():

```
 // Tell the C compiler and the processor to not move loads or stores
 // past this point, to ensure that the critical section's memory
 // references happen after the lock is acquired.
 __sync_synchronize();
```
#### In release():

 // Tell the C compiler and the processor to not move loads or stores // past this point, to ensure that all the stores in the critical // section are visible to other cores before the lock is released. // Both the C compiler and the hardware may re-order loads and // stores; \_\_sync\_synchronize() tells them both to not re-order. \_\_sync\_synchronize();

# Spinlock shortfalls

- Complex groups of functions that may call each other (allocproc, fork, userinit, ptable.lock)
- If everyone acquires lock, we have deadlock
- Solution: Force called to hold lock before function all
	- Kernel programmer must have awareness of what locks should be held
	- Another solution: recursive locks (complex)
	- Other examples include pipe read/write complexity (who holds the lock?)

# Real world

- Concurrency and parallel programming are active areas of research (grad students rejoice)
- Better to use primitive locks to form higher level constructs
	- Abstract away locking
	- xv6 does not do this
	- libraries like pthreads provide higher level locking capability
- Can implement atomic locks without hardware support, but expensive and complex
- Another option: lock free data structures and algorithms
- Many issues w/ performance related to cache lines, multiple processors, etc.

## Extended assembly

#### How to interpret?

**asm volatile**("incl %0" : "+m"(count) : "m"(count) : "memory");

Extended assembly, see <https://gcc.gnu.org/onlinedocs/gcc/Extended-Asm.html>

**asm** [**volatile**] ( AssemblerTemplate : OutputOperands [ : InputOperands  $\overline{ }$  : Clobbers  $\overline{ }$  1)

## Extended assembly

#### How to interpret?

**asm volatile**("incl %0" : "+m"(count) : "m"(count) : "memory");

Extended assembly, see <https://gcc.gnu.org/onlinedocs/gcc/Extended-Asm.html>

**asm** [**volatile**] ( AssemblerTemplate : OutputOperands

- [ : InputOperands
- [ : Clobbers ] ])

**asm volatile**("incl %0" : "+m"(count) // Output operand (reading and writing) : "m"(count) //Input operand : "memory") //"tells the compiler that the assembly code //performs memory reads or writes to items other than those listed in the //input and output operands" (for example, accessing the memory pointed to //by one of the input parameters).

#### Preparation Question

```
int count = 0;
void* run(void *arg)
{
   register int cnt = *(int *)arg;
  for (register int i = 0; i < cnt; i+1) {
     asm volatile("incl %0"
                   : "+m"(count)
                   : "m"(count)
                   : "memory");
   }
   return NULL;
}
```
#### Preparation Question

```
int main(int argc, char *argv[])
\{int ncpu = atoi(argv[1]);
 int upto = atoi(argv[2]);
   pthread_t *tids = malloc(ncpu * sizeof(pthread_t));
 for (int i = 0; i < ncpu; i +1) {
    if (pthread_create(&tids[i], NULL, run, &upto))
       err(1, "failed to creat a thread");
   }
 for (int i = 0; i < ncpu; i +1)
    pthread join(tids[i], NULL);
  print('cpu = %d, count = %d\nu", ncpu, count); return 0;
}
```
### Example: counting

DEMO: count.c

```
$ ./count 1 10
cpu = 1, count = 10
$ ./count 2 5
cpu = 2, count = 10
$ ./count 1 10000
cpu = 1, count = 10000$ ./count 2 5000
cpu = 2, count = 10000$ ./count 1 100000
cpu = 1, count = 100000$ ./count 2 50000
cpu = 2, count = 53494
```
## Example: Measuring Execution Time

- Execution time reduces by half (x2 utilization)
- Q: problem?

```
$ time ./count 1 1000000000
cpu = 1, count = 1000000000./count 1 1000000000 2.25s user 0.00s system 99% cpu 2.258 total
$ time ./count 2 500000000
cpu = 2, count = 502495507./count 2 500000000 2.31s user 0.00s system 197% cpu 1.165 total
```
### Example: analysis in detail

\$ perf stat ./count 1 1000000000  $cpu = 1, count = 1000000000$ 

Performance counter stats **for** './count 1 1000000000':

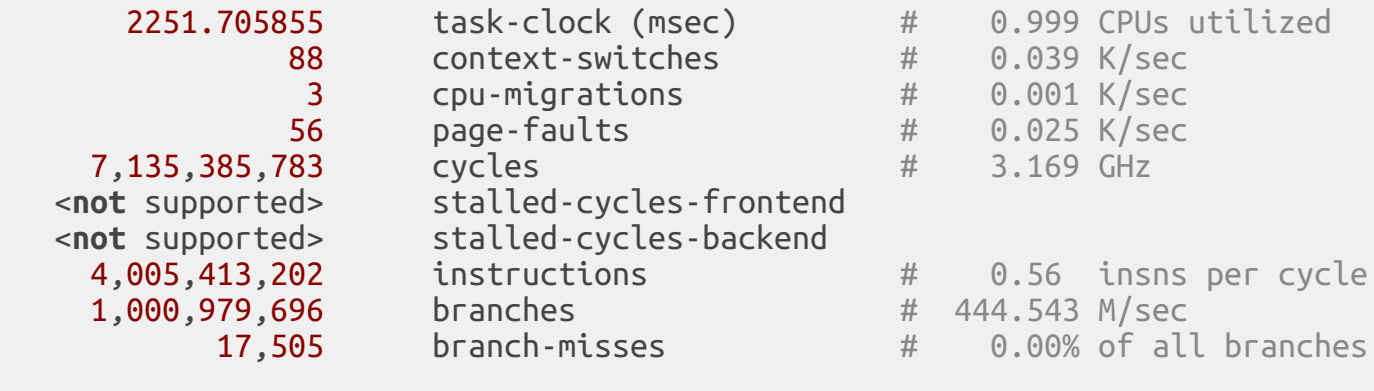

2.252871308 seconds time elapsed

### Example: analysis in detail

\$ perf stat ./count 2 500000000  $cpu = 2$ ,  $count = 503059602$ 

Performance counter stats **for** './count 2 500000000':

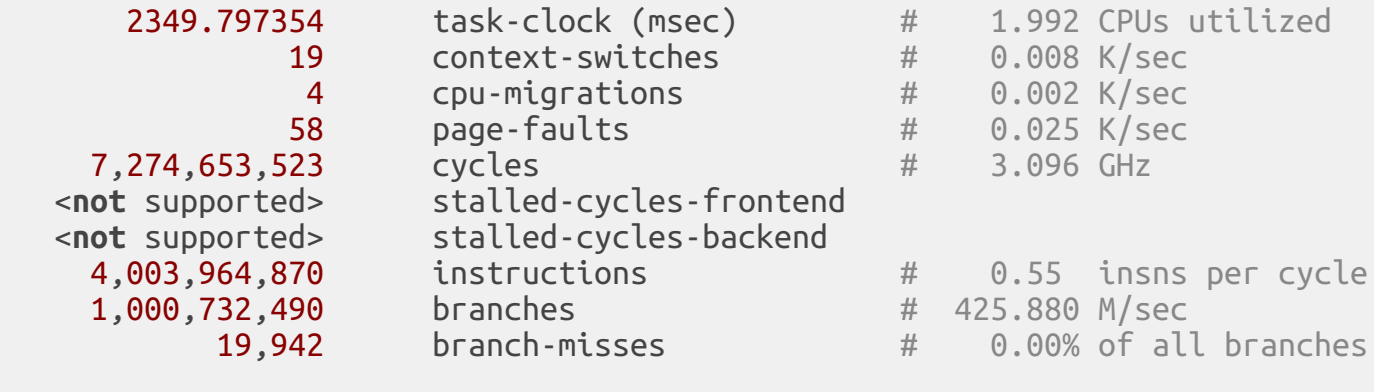

1.179731295 seconds time elapsed

# Q: How to fix this problem?

- Two (competing?) goals:
	- o **Correctness**: no missing counts
	- Performance: execution time

## Attempt 1: use only one CPU

• pin cpu(0): fix its execution to the first CPU (id = 0)

```
01 void pin_cpu(int cpu) {
    02 cpu_set_t cpuset;
03 CPU ZERO(&cpuset);
04 CPU SET(cpu, &cpuset);
05
06 if (pthread_setaffinity_np(pthread_self(), \
07 07 sizeof(cpu set t), &cpuset) < 0)
08 err(1, "failed to set affinity");
09 }
```
# Result (attempt 1)

Q: correctness? performance?

\$ time ./count 1 1000000000  $cpu = 1, count = 1000000000$ 2.26s user 0.00s system 99% cpu 2.266 total \$ time ./count 2 500000000  $cpu = 2$ ,  $count = 1000000000$ 2.31s user 0.00s system 99% cpu 2.316 total

#### Attempt 2: use atomic operation

Add a lock prefix (all memory ops)

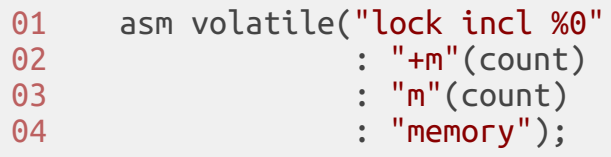

## Result

Q: correctness? performance?

\$ time ./count 1 1000000000  $cpu = 1, count = 1000000000$ 6.64s user 0.00s system 99% cpu 6.644 total \$ time ./count 2 500000000  $cpu = 2$ ,  $count = 1000000000$ 49.76s user 0.00s system 199% cpu 24.893 total

# Analysis(seestall cycles)

\$ perf stat ./count 2 500000000  $cpu = 2$ ,  $count = 1000000000$ 

Performance counter stats **for** './count 2 500000000':

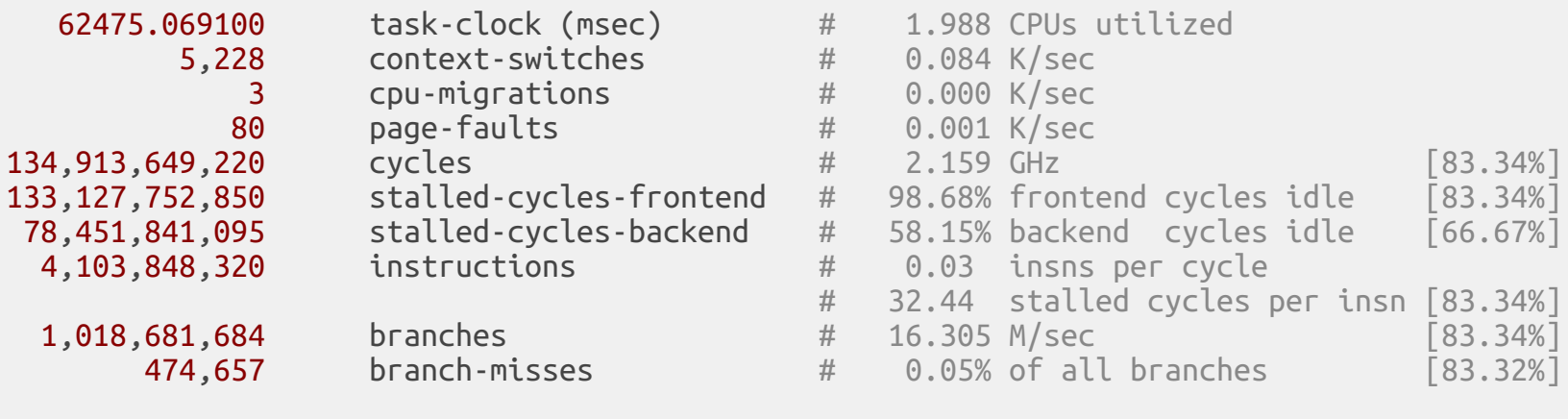

31.427313911 seconds time elapsed

# Attempt 3: compute locally (per CPU)

- Q: correctness? performance?
- Q: how to improve perf even further?
- Q: how to trigger a race?

```
01 int local = 0;
02 for (register int i = 0; i < cnt; i++)
03 local ++;
04
05 count += local;
```
# Attempt 3: compute locally (per CPU)

- Q: correctness? performance?
- Q: how to improve perf even further?
- Q: how to trigger a race?

```
01 int local = 0;
02 for (register int i = 0; i < cnt; i++)
03 local ++;
04
05 count += local;
```

```
$ time ./count local 1 1000000000
cpu = 1, count = 1000000000real 0m1.847s
user 0m1.832s
sys 0m0.012s
$ time ./count local 2 500000000
cpu = 2, count = 1000000000real 0m0.896s
user 0m1.780s
sys 0m0.004s
```
### Attempt 4: using locks

```
01 int local = 0;<br>02 for (register
02 for (register int i = 0; i < cnt; i++)
        local ++;04<br>05
05 acquire(&lock);<br>06 count += local:
       count += local;07 release(&lock)
```
### Attempt 4: using locks

```
01 int local = 0;
02 for (register int i = 0; i < cnt; i++)
03 local ++;
04
05 acquire(&lock);
06 count += local;
07 release(&lock)
```
- Perhaps a reasonable solution
	- Lock is localized to where we need it (contention low)
	- Performance is good
	- Correctness is good

### **Locks**

- Mutual exclusion: only one core can hold a given lock
	- concurrent access to the same memory location, at least one write
	- $\circ$  example: acquire(l);  $x = x + 1$ ; release(l);
- Serialize critical section: hide intermediate state
	- another example: transfer money from account A to B
	- $\circ$  put(a + 100) and put(b 100) must be both effective, or neither

# Strawman: locking

```
01 struct lock { int locked; };
02
03 void acquire(struct lock *l) {
04 for (;;) {
05 if (l->locked == 0) { // A: test
06 l->locked = 1; // B: set
07 return;
08 }
09 }
10 }
11
12 void release(struct lock *l) {
13 l->locked = 0;
14 }
```
# Strawman: locking

```
01 struct lock { int locked; };
02
03 void acquire(struct lock *l) {
04 for (;;) {
05 if (l->locked == 0) { // A: test
06 l->locked = 1; // B: set
07 return;
08 }
09 }
10 }
11
12 void release(struct lock *l) {
13 l->locked = 0;
14 }
```
- No, this doesn't work
- Non-atomic test and set has a race condition

## Relying on an atomic operation

Q: correctness? performance?

```
01 struct lock { int locked; };
02
03 void acquire(struct lock *l) {
04 for (;;) {
05 if (xchg(&l->locked, 1) == 0)
06 return;
\begin{matrix} 07 & 3 \\ 08 & 3 \end{matrix}08 }
09
10 void release(struct lock *l) {
11 xchg(&l->locked, 0);<br>12 }
12 }
```
# Using xchg: an atomic operation (primitive)

 $\cdot$  x86.h in xv6

```
01 int xchg(volatile int *addr, int newval) {
02 int result;
03 // The + in "+m" denotes a read-modify-write operand.
04 asm volatile("lock; xchgl %0, %1" :
05 "+m" (*addr), "=a" (result) :
06 "1" (newval) :
07 "cc"):
08 return result;<br>09 }
09 }
```
#### Result

\$ time ./count\_xchg 1 1000000000  $cpu = 1, count = 1000000000$ real 0m1.876s user 0m1.872s sys 0m0.012s \$ time ./count\_xchg 2 500000000  $cpu = 2$ ,  $count = 1000000000$ real 0m0.925s user 0m1.832s sys 0m0.008s

# Spinlock in xv6

• Pretty much same, but provide debugging info

```
01 struct spinlock {
02 uint locked; // Is the lock held?
03
04 // Q?
05 char *name; // Name of lock.
06 struct cpu *cpu; // The cpu holding the lock.
07 uint pcs[10]; // The call stack (an array of program counters)
08 08 // that locked the lock.
09 };
```
## acquire() in xv6

```
01 void acquire(struct spinlock *lk) {
02 pushcli(); // disable interrupts to avoid deadlock.
03 if (holding(lk))
04 panic("acquire");
05
06 // The xchg is atomic.
07 // It also serializes, so that reads after acquire are not
08 // reordered before it.
09 while (xchg(&lk->locked, 1) != 0)
10 ;
11
12 // Record info about lock acquisition for debugging.
13 lk - > cpu = cpu;14 getcallerpcs(&lk, lk->pcs);
15 }
```
# release() in xv6

```
01 void release(struct spinlock *lk) {
02 if (!holding(lk))
03 panic("release");
04
05 lk->pcs[0] = 0;06 lk - > cpu = 0;07
08 // Q?
09 xchg(&lk->locked, 0);
10
11 popcli();
12 }
```
# References

- [Intel Manual](http://www.intel.com/content/www/us/en/processors/architectures-software-developer-manuals.html)
- [UW CSE 451](http://courses.cs.washington.edu/courses/cse451/15au/)
- [OSPP](http://ospp.cs.washington.edu/)
- [MIT 6.828](https://pdos.csail.mit.edu/6.828/2014/)
- Wikipedia
- The Internet